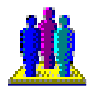

## **Rámcový přehled obsahu kurzu Lotus Notes základní kurz:**

S tandardní délka kurzu je jeden den (8 vyučovacích hodin). Výuka probíhá na počítačové učebně. Školení probíhají vždy od 9:00 do 16 hod. Každý posluchač má k dispozici samostatný počítač a obdrží zdarma probíhají vždy od 9:00 do 16 hod. Každý posluchač má k dispozici samostatný počítač a obdrží zdarma kvalitní literaturu ke kurzu. Optimální počet posluchačů v kurzu je pět až šest. V průběhu kurzu je k dispozici občerstvení a během přestávek možnost volného přístupu na internet.

## **Kurs je rozdělen do bloků s následujícím přehledem probírané látky:**

## **1. BLOK:**

- **Použití Lotus Notes a základní popis programu**
- **Pracovní plocha Notes**
- − Menu, stránky se záložkami, ikony databází, ikonky nástrojů, stavový řádek
- − Čtení dokumentů, pohyb po dokumentech
- − Úpravy dokumentu, propojování dokumentů, tisk, přílohy
- **Nápověda Notes**
- − Kontextová nápověda, nabídka nápověda, databáze nápovědy, pohledy nápovědy
- − Použití plného textového vyhledávání v nápovědě
- **Pošta NOTES**
- − Nová poštovní zpráva a její odeslání
- − Odpověď na poštu, předání pošty dalšímu adresátovi
- − Soubor jako příloha poštovní zprávy
- − Přijetí zprávy, převzetí přílohy

## **2. BLOK:**

- **Další možnosti pošty Notes**
- − Možnosti zasílání e-mailů na mobilní telefony
- − Předloha pošty, její vytvoření a použití
- − Nalezení databáze pošty Notes, údržba poštovní schránky vytváření složek, pohledů, akcí a archivace
- − **Použití seznamu adres**
- − Veřejný Seznam adres a Osobní seznam adres
- − Umístění jmen a adres ze seznamu adres do poštovních zpráv
- − Skupiny, práce se skupinami adres (vytváření, praktická ukázka)
- **Kalendářové a úkolové položky,**
- − Plánování úkolů a schůzek, plánování opakovaných akcí
- − Plánování ve skupině, vyhodnocování
- **Další práce s databází Notes**
- − Vytváření dokumentů, ukládání, zavírání a vymazání dokumentů, úpravy dokumentu, tisk, přílohy
- − Přidání ikony Databáze na pracovní plochu, zobrazení informací o databázi na její ikoně
- − Uspořádání pracovní plochy, pohledy na databázi
- − ID pojem ID, přepínání, možnosti ID, přihlašování do Notesů na jiném počítači

*Tato osnova obsahuje rámcový přehled učiva kurzu. Neobsahuje podrobné položky základního charakteru, které se samozřejmě probírají také. Rozsah a podrobnost probírané látky budou upraveny dle schopností účastníků kurzu. Na přání účastníků kurzu jsme schopni celou osnovu upravit a kurz přizpůsobit jejich konkrétním potřebám.* 

*tel:* 251 551 362, 222 363 735 602 308 775, 606 756 640

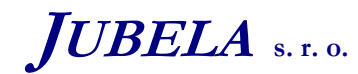

**Ing. Marek Laurenčík, MBA**  *Volutova 2523/14 158 00 Praha 5*